## **TABLE JOINING SERVICE 2.0 – COMBINE SPATIAL AND STATISTICAL DATA FOR ANALYSIS AND VISUALIZATION**

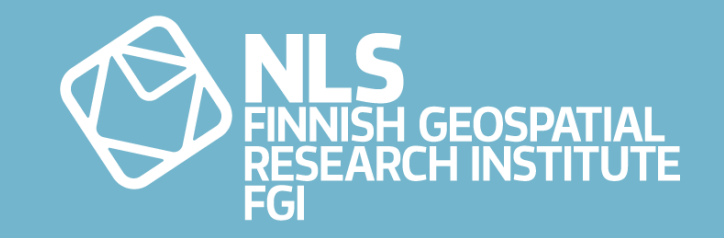

Pekka Latvala EFGS Conference 2019 10-11 October 2019 Manchester, United Kingdom

## **TABLE JOINING SERVICE – HISTORY**

- Table Joining Service standard version 1.0.0 has been defined originally by the OGC in 2010
	- Main features
		- Describing and exchanging tabular attribute data that relates to geographic objects
		- Describing metadata on spatial datasets
		- Joining the attribute data with different spatial datasets
	- The data joining is executed through common identifiers that are shared between the spatial and attribute datasets
	- Uses an XML-based GDAS format for describing the attribute data
	- Based on idea of distributed data management and processing
		- Some TJS servers are providing attribute data in the GDAS format
		- Other TJS servers host spatial datasets and can join the GDAS data with them

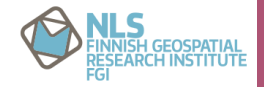

## **STANDARD UPDATE – TJS 2.0**

- TJS standard update work is currently ongoing in the OGC
	- Plan to implement TJS 2.0 as a RESTful service interface
	- OpenAPI specification for interface description
	- Interaction witth the service through HTTP operations (GET, POST, DELETE etc..)
	- JSON as main output format instead of GDAS
	- Two joining methods:
		- 1. Inputted attribute data can be joined with a spatial dataset that is available on the server
			- Response includes metadata about the succesfulness of the join
		- 2. Inputted attribute data can be directly joined with a inputted GeoJSON file
			- Output in GeoJSON

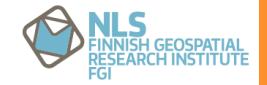

## **TJS 2.0 – STRUCTURE**

• TJS 2.0 specification is defined with modular structure (core + extensions)

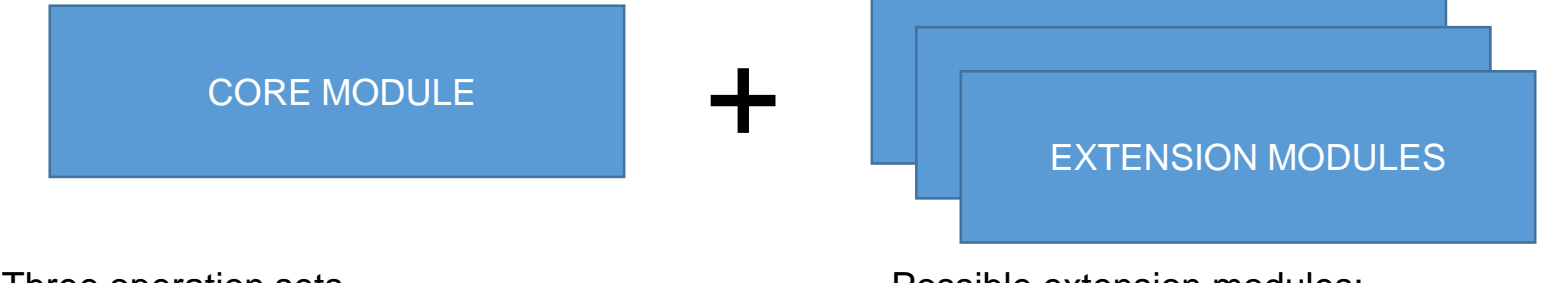

Three operation sets

- 1. Discovery operations (Mandatory)
- 2. Data joining operations (Optional)
	- Joining of csv files with spatial datasets available on the server
- 3. File joining operations (Optional)
	- Joining of csv and GeoJSON files

Possible extension modules:

- Support for additional attribute data and spatial data formats
- ID mapping module
- Spatial dataset administration module
- etc.

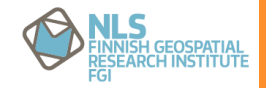

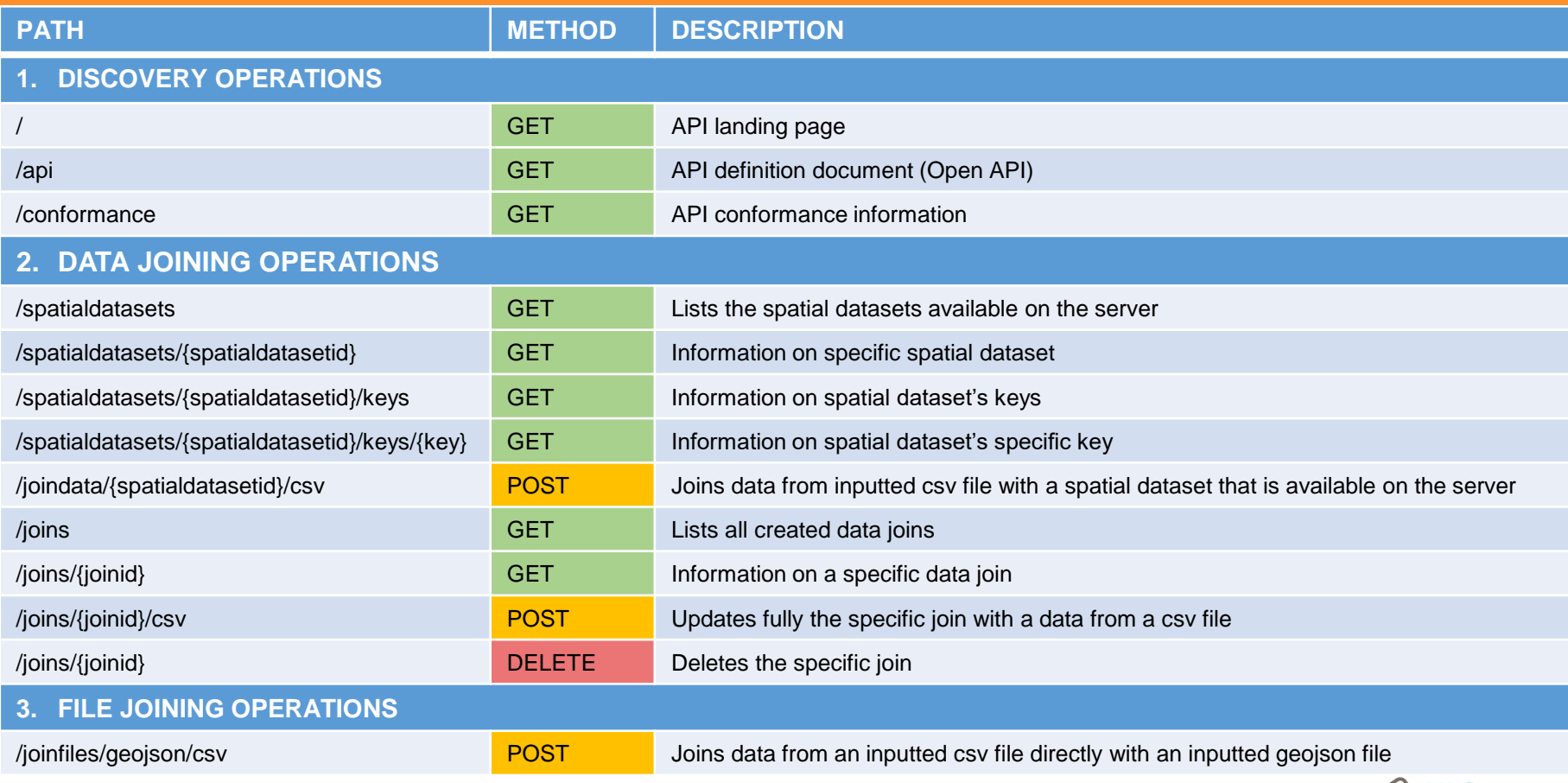

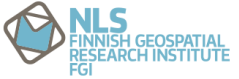

## **DEMO APPLICATION**

- Demo implementation of the TJS 2.0 interface has been created in the NLS-FI
- Joins data from an inputted csv file with spatial datasets available on the server
- The datasets are joined in the database and published as a layer to the GeoServer
	- The response of the data join contains information about the successfulness of the join
		- Matched and unmatched keys and additional keys in csv file
	- Join outputs are available in all formats supported by the GeoServer
		- WMS, WFS, GeoJSON, Shapefile, CSV, KML, OpenLayers client, etc…
	- Support for SLD styling for the WMS outputs

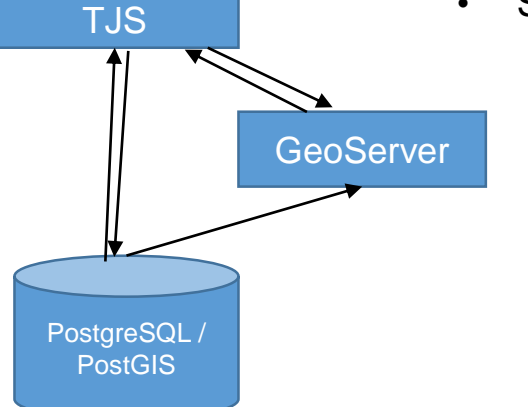

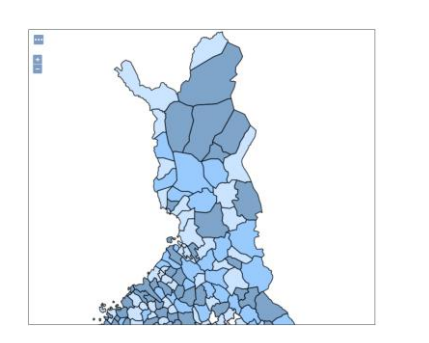

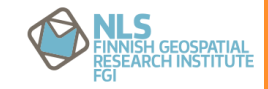

## Tiedonyhdistämispalvelu

### Yhdistä taulukkodataa paikkatietoon

Tiedonyhdistämispalvelu mahdollistaa taulukkoaineiston yhdistämisen erilaisiin aluejakoihin. Palvelussa on saatavilla muun muassa kuntien aluejakoaineistoja eri vuosilta. Tiedonyhdistämispalvelun avulla yhdistetty aineisto voidaan ladata eri paikkatietotietoformaateissa, jolloin sitä voi hyödyntää esimerkiksi paikkatietosovelluksissa.

Yhdistettävät kunta-, seutukunta- ja maakunta-aineistot ovat Maanmittauslaitoksen avointa kartta-aineistoa. Käyttäjällä on oikeus hyödyntää avointa kartta-aineistoa avoimien aineistoien CC 4.0 -lisenssissä mainituin ehdoin. Yhdistettävät NUTS-aineistot ovat EuroGeographicsin aineistoa, jota voi käyttää lisenssiehtojen mukaisesti.

#### Huom! Tiedonyhdistämispalveluun tuotu tieto ei ole suojattua.

Muut käyttäjät voivat päästä katsomaan tietoja, jos jaat linkin yhdistettyihin tiedostoihin. Tiedon tuoja on vastuussa tallettamastaan sisällöstä. Jos et ole varma onko tuomasi tieto julkista tai julkistettavissa olevaa, älä tuo tietoa ennen kuin olet varmistanut, ettei tiedon salattavuus, arkaluontoisuus, henkilötietojen suoja tai muut seikat rajoita tiedon julkistamista. Tyypillisiä suojattavia tietoja ovat henkilöön yhdistettävät tiedot ja yhteiskunnan kriittisiä kohteita koskevat tiedot, pta,turvallisuus@maanmittauslaitos.fi

#### Ohieet vhdistämiseen:

### Valitse yhdistettävät aineistot ja varmista yhteensopivuus

Palvelu tarjoaa paikkatietoaineistoiksi kuntapohjaisia aluejakoja ja NUTS-alueita. Käytössä olevat kuntapohjaiset aluejaot löydät Tilastokeskuksen verkkosivuilta ja NUTS-alueista saat lisätietoa Eurostatin verkkosivuilta. Paikkatietoaineistoon yhdistettäväksi sopii mikä tahansa taulukkoaineisto, jossa on aluejakoa vastaavat avainarvot, esimerkiksi kuntanumero. Kuntaiakoon on tullut vuosien varrella muutoksia, joten on tärkeää valita yhteensopiva aluejako ja taulukkoaineisto.

## 2 Etsi aineistostasi uhdistämiseen tarvittavat tiedot ja syötä ne lomakkeeseen

Otsikkorivi on yhdistettävän taulukkoaineiston rivi, jolla on sarakkeiden otsikot. Aloitusrivi on rivi, jolta varsinaiset lukuarvot alkavat. Avainsarake sisältää aineiston yhdistämiseen käytettävät arvot, eli alueen koodin (esim. kuntanumero). Huom! Alueiden nimet eivät kelpaa avainsarakkeeksi. Lisäksi tarvitaan yhdistettävien arvoien sarakkeiden järiestysnumerot pilkulla eritettuina. Lopuksi valitaan csv-tiedostossa käytetty erotinmerkki. Jos samaa aluetta koskevia arvoia on useilla riveillä, voidaan niiden käsittely valita. Oletuksena käytetään ensimmäistä arvoa.

#### 3 Lähetä tiedosto ja lataa koneellesi haluamasi tulokset

Tuloksena syntyy raportti yhdistämisen onnistumisesta sekä yhdistetty aineisto eri muodoissa. Palvelu on beta-vaiheessa, ioten syötettyien aineistoien säilytystä ei taata millään tavalla.

### Tiedon uhdistäminen

YHDISTÄ TIEDOT

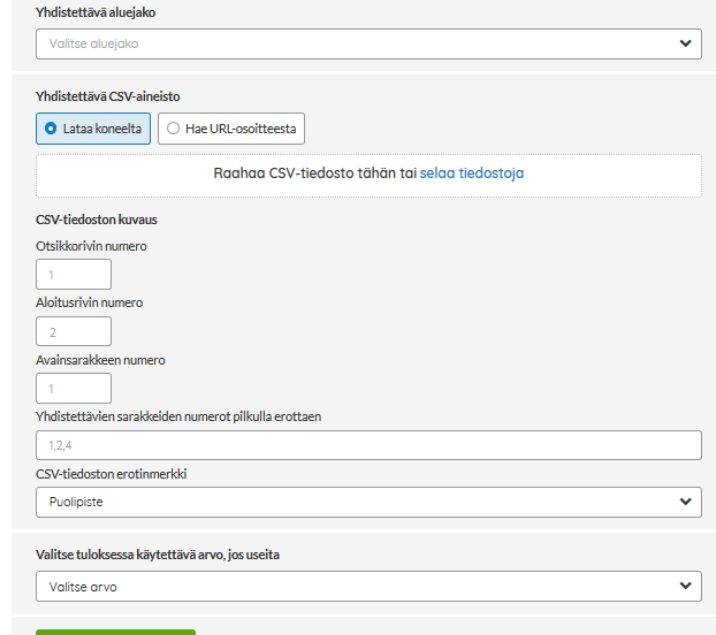

## 采

## Tiedonyhdistämispalvelu

## Yhdistä taulukkodataa paikkatietoon

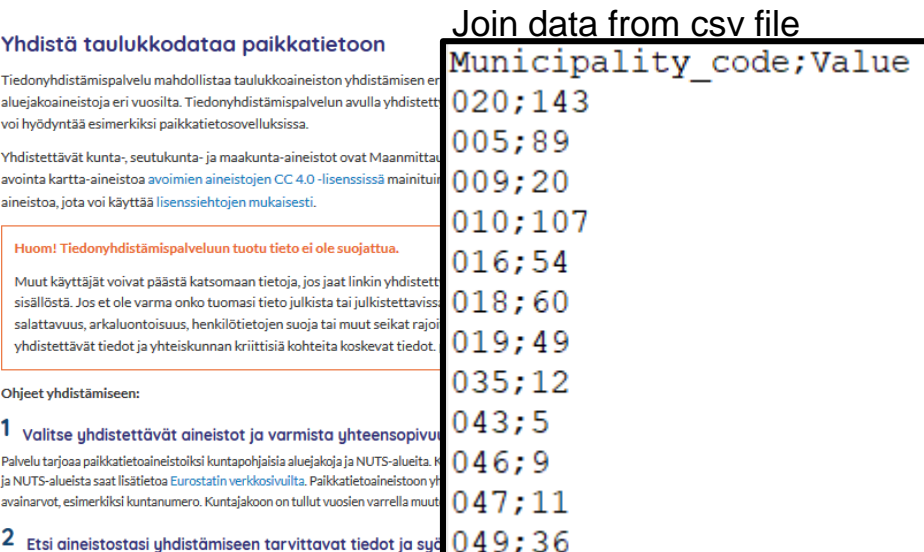

Otsikkorivi on yhdistettävän taulukkoaineiston rivi, jolla on sarakkeiden otsikot. Aloitusnyi on rivi, joita varsinaiset iukuar yhdistämiseen käytettävät arvot, eli alueen koodin (esim. kuntanumero). Huom! Alueiden nimet eivät kelpaa avainsarakkeeksi. Lisäksi tarvitaan yhdistettävien arvojen sarakkeiden järjestysnumerot pilkulla eritettuina. Lopuksi valitaan csv-tiedostossa käytetty erotinmerkki. Jos samaa aluetta koskevia arvoja on useilla riveillä, voidaan niiden käsittely valita. Oletuksena käytetään ensimmäistä arvoa.

#### 3 Lähetä tiedosto ja lataa koneellesi haluamasi tulokset

Tuloksena syntyy raportti yhdistämisen onnistumisesta sekä yhdistetty aineisto eri muodoissa. Palvelu on beta-vaiheessa, joten syötettyjen aineistojen säilytystä ei taata millään tavalla.

### Tiedon yhdistäminen

YHDISTÄ TIEDOT

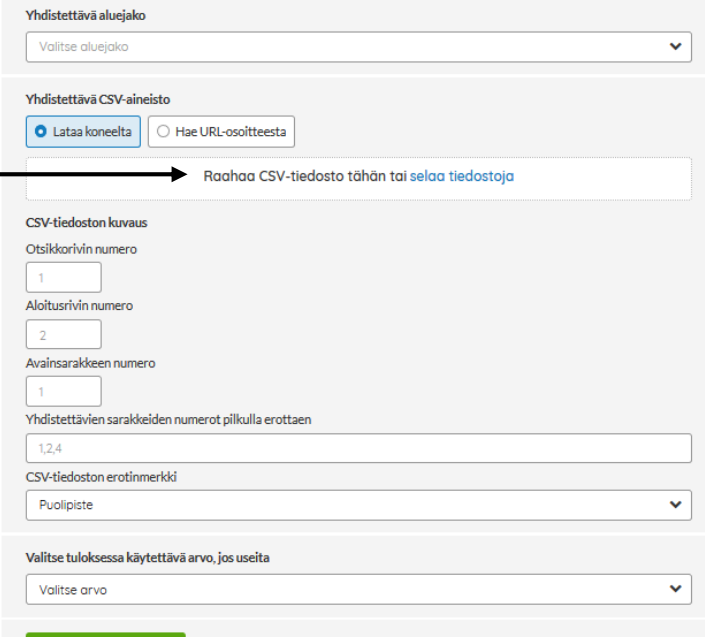

#### 多 Tiedonyhdistämispalvelu

### < TAKAISIN

## Tietojen yhdistäminen onnistui

### Perustiedot

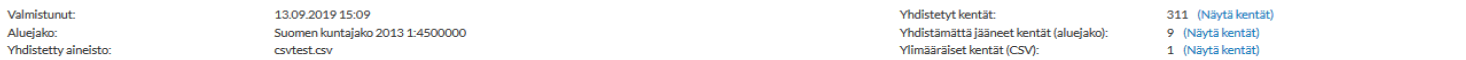

#### **Tulokset**

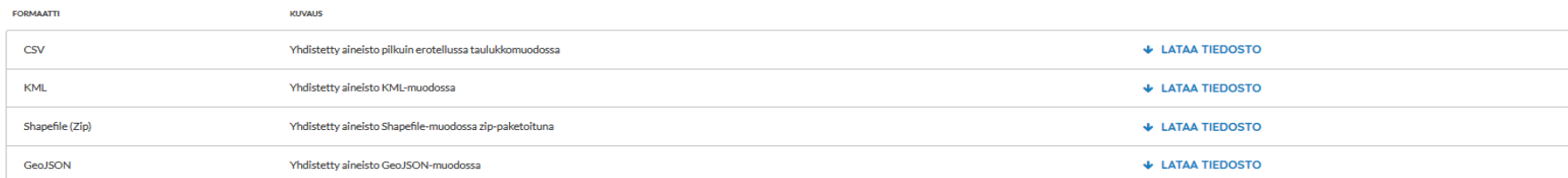

**Tiedon kuvaus** 

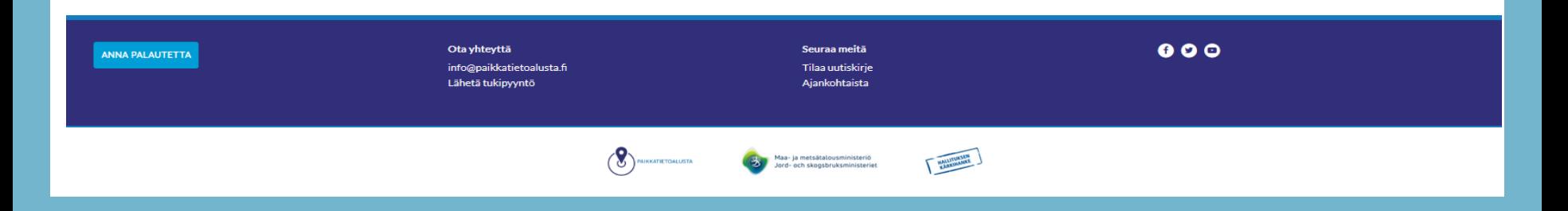

## **CURRENT STATUS**

- Draft version of the TJS 2.0 standard available at GitHub
	- <https://github.com/opengeospatial/tjs>
	- Comments are welcome!
- Demo application of the TJS 2.0 available from the National Land Survey of FInland:
	- <https://beta.paikkatietoalusta.fi/tiedonyhdistamispalvelu>
	- User interface unfortunately **only available in Finnish!**
	- All TJS 2.0 functionalities have not yet been implemented into the user inteface
		- Plans to add the visualization support soon with the Oskari application

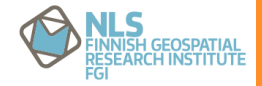

# **THANK YOU**

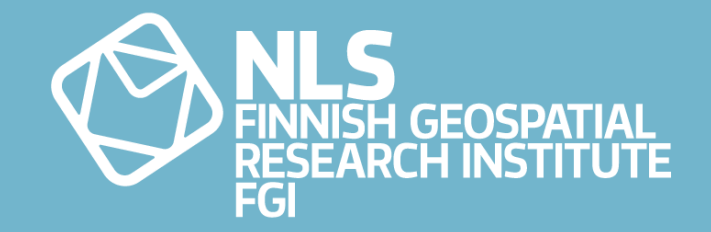